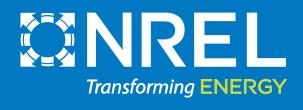

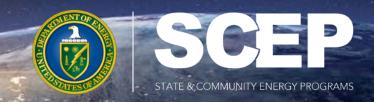

## REopt: Energy Decision Analysis

Kathleen Krah
NREL REopt Team
Oct. 19, 2023
reopt.nrel.gov

## Will Distributed Energy Resources (DERs) Work for Your Site?

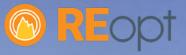

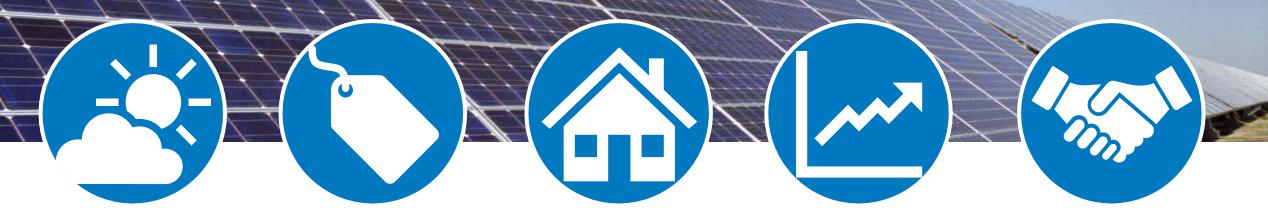

Renewable **Energy** Resource

**Technology Costs** and Incentives

**Site Goals** (Economics, Resilience, Clean Energy)

**Utility Cost and** Consumption

**Financial Parameters** 

Many factors affect how DERs may provide cost savings, resilience, and clean energy to your site. REopt allows these factors to be evaluated concurrently.

## REopt® Energy Planning Platform

Formulated as a mixed integer linear program, REopt provides an integrated, cost-optimal energy solution.

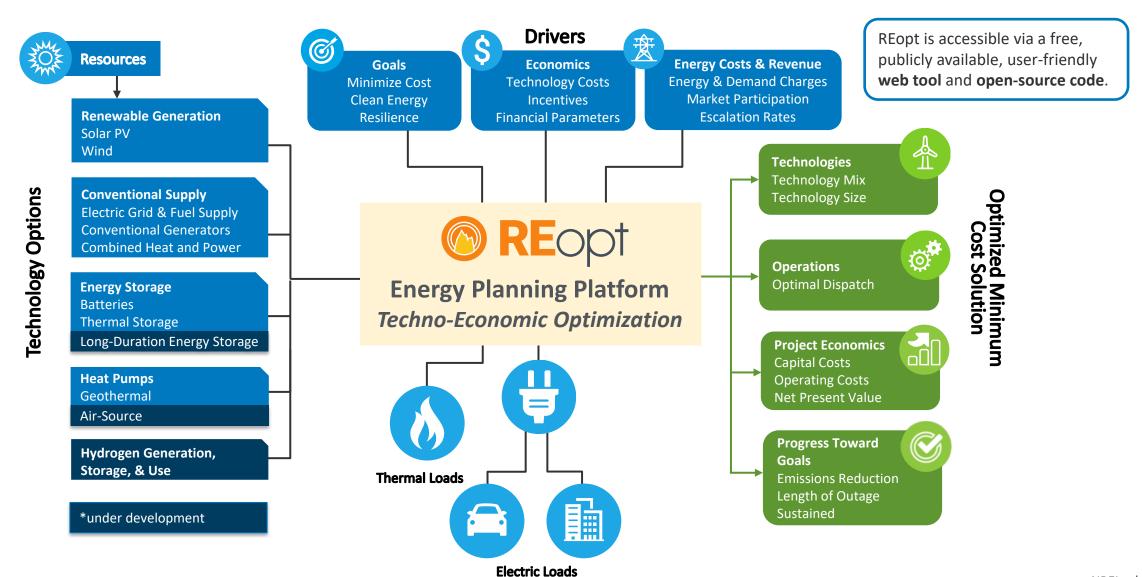

# REopt Minimizes the Life Cycle Cost of Energy

REopt identifies the **life cycle cost-optimal** DER system that achieves the site's energy goals (**cost savings**, **decarbonization**, and/or **resilience**).

• Life cycle cost (LCC) of energy: The present value of all costs of energy at the site throughout the analysis period.

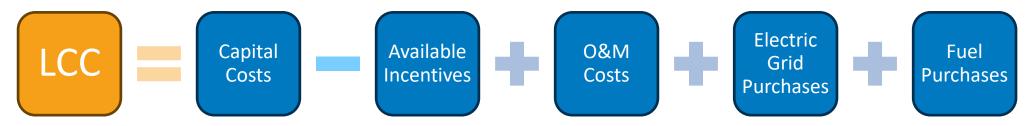

• **Net present value (NPV)** of DER system: The life cycle cost savings (difference in LCC) between the business-as-usual (BAU) case and the investment case.

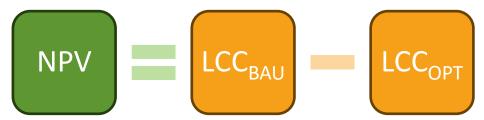

If NPV > 0, the project provides cost savings relative to the BAU case.

If NPV < 0, the project is more expensive than the BAU case.

## **How Does REopt Work?**

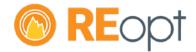

REopt considers the trade-off between ownership costs and savings across multiple value streams to recommend optimal size and dispatch.

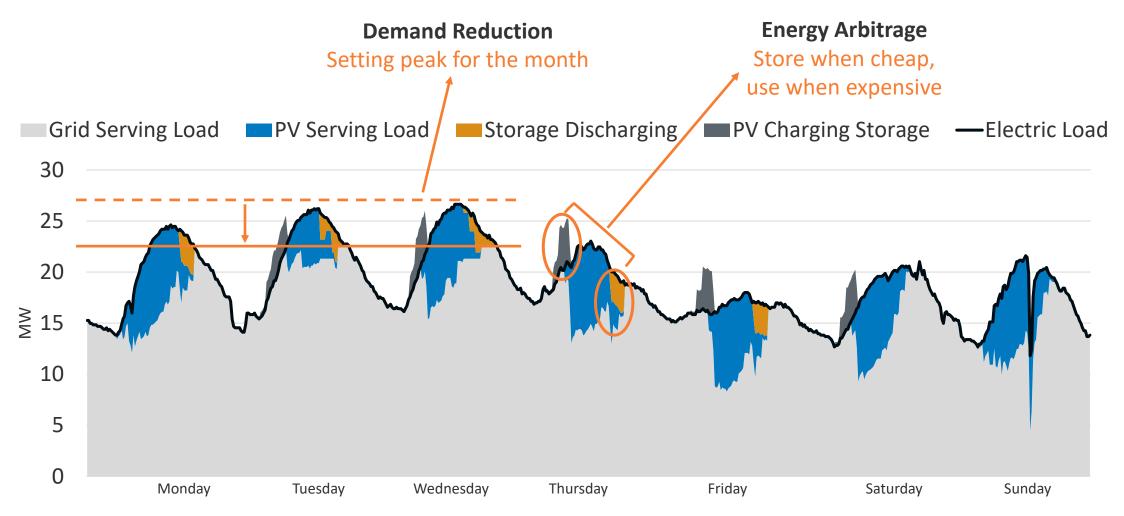

### Thermal Technologies in REopt

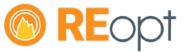

- In addition to solar PV, wind power, and BESS, REopt includes combined heat and power (CHP), geothermal heat pumps (GHP), absorption chillers, and thermal energy storage (TES).
- These technologies enable analyses of electric and thermal loads together:
  - Simultaneously serving heating and electricity loads with CHP
  - Electrifying heating loads with GHP
  - Generating cooling with excess heat rather than electricity with an absorption chiller
  - Value of decoupling thermal loads from thermal energy production with TES

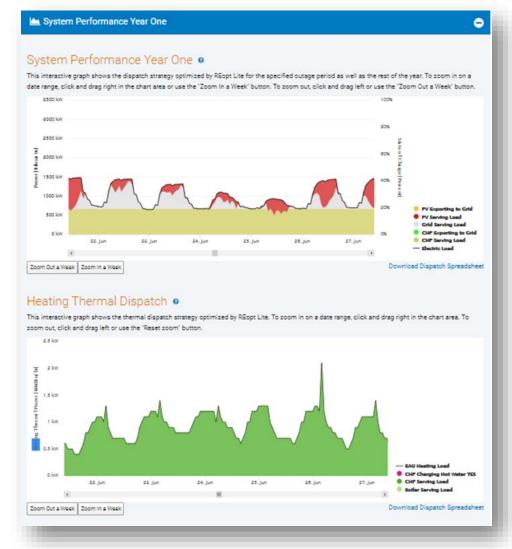

### How Does REopt **Evaluate Resilience?**

REopt identifies the system size and dispatch that minimizes life cycle energy costs for grid-connected operations and survives specified grid outage(s). It then evaluates thousands of random grid outage occurrences and durations to identify the probability of survival.

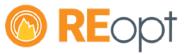

Existing generator with fixed fuel supply sustains the critical load for 5 days with 90% probability.

Adding solar and storage to the existing generator increases survivability from 5 to 9 days by extending fixed diesel fuel supplies and provides utility cost savings while grid-connected.

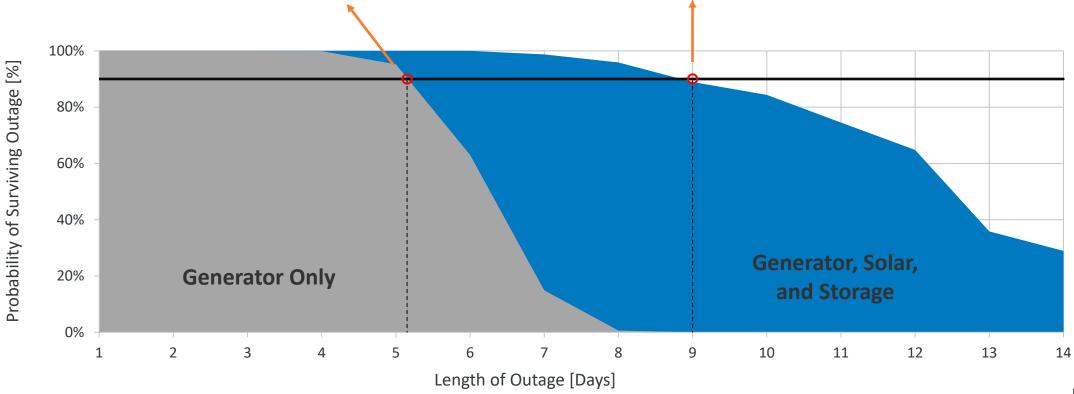

### Renewable Energy and **Emissions Accounting in** REopt

REopt calculates the renewable energy, emissions, and emissions cost impacts of a DER investment, accounting for the hourly emissions intensity of grid electricity as well as on-site fuel consumption.

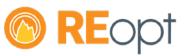

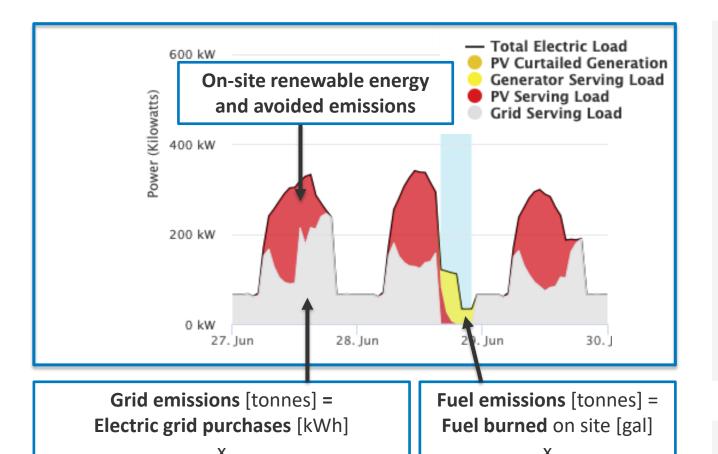

**Fuel emissions intensity** 

[tonne/gal]

**Grid emissions intensity** [tonne/kWh] of

the grid (location-specific) in each hour

Currently, REopt offers the following default assumptions, which users can choose to customize:

- **Grid emissions rates:** Regional hourly marginal climate and health emissions rates calculated from EPA's AVERT
- Grid emission rate change projections (greening of the grid): Calculated from NREL's Cambium dataset
- Fuel emissions rates: CO<sub>2</sub>: EPA; NOx, SO<sub>2</sub>, PM2.5: EPA WebFIRE database
- Climate costs: U.S. Interagency Working Group 2021 social cost of carbon
- Health emissions costs: Location-specific, obtained from EASIUR model

Users can also select different renewable energy and emissions accounting methodologies.

# Clean Energy Accounting & Goals in REopt

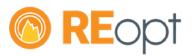

| Capability                                                                | Questions Answered                                                                                                    |
|---------------------------------------------------------------------------|----------------------------------------------------------------------------------------------------|
| Renewable energy & emissions accounting Included in all REopt evaluations | <ul> <li>How much renewable energy does the DER system provide?</li> <li>What are the climate and health emissions and emissions cost impacts of DER systems?</li> </ul>                                                                                          |
| Percent on-site renewable electricity target  Optional                    | <ul> <li>How do I achieve x% on-site renewable electricity<br/>(annually) at my site at the lowest life cycle costs?</li> </ul>                                                                                                    |
| Climate emissions reduction target  Optional                              | <ul> <li>How do I reduce my site's CO<sub>2</sub> emissions by x% with DERs, relative to the BAU scenario?</li> <li>What is the break-even \$/tonne CO<sub>2</sub> cost of CO<sub>2</sub> (or value of CO<sub>2</sub> reduction) to achieve this goal?</li> </ul> |
| Climate and/or health emissions costs included in optimization  Optional  | <ul> <li>How does the cost-optimal system change if I consider the<br/>\$/tonne costs of climate (CO<sub>2</sub>) and/or health (PM<sub>2.5</sub>, NO<sub>x</sub>,<br/>SO<sub>2</sub>) emissions?</li> </ul>                                                      |

# REopt Web Tool User Interface

- REopt web tool provides free, publicly available, userfriendly capabilities from NREL's comprehensive opensource REopt model
- Optimizes PV, wind, CHP, GHP, and energy storage system sizes and dispatch strategies to minimize life cycle cost of energy
- Resilience mode optimizes DER systems, along with backup generators, to sustain critical load during grid outages
- Clean energy goals allow users to consider renewable energy targets, emissions reductions targets, and emissions costs in optimization
- Access the REopt web tool at <u>reopt.nrel.gov/tool</u>.

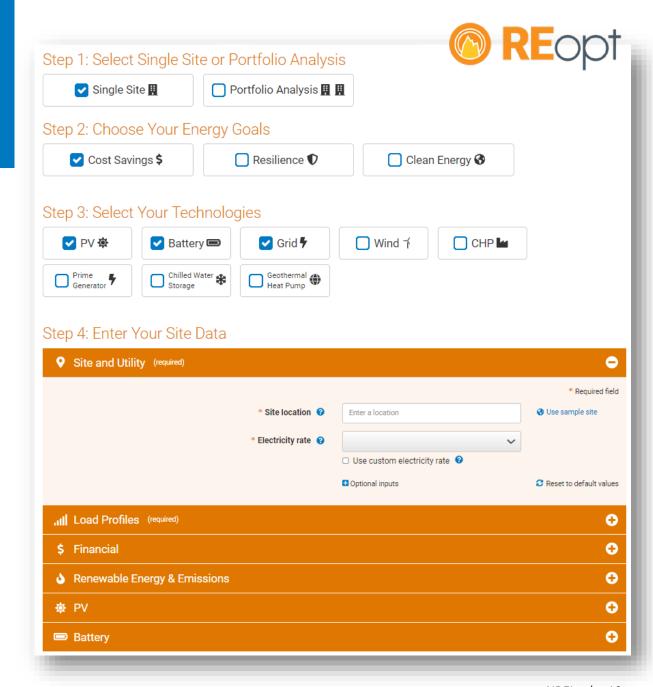

## REopt Web Tool Key Outputs

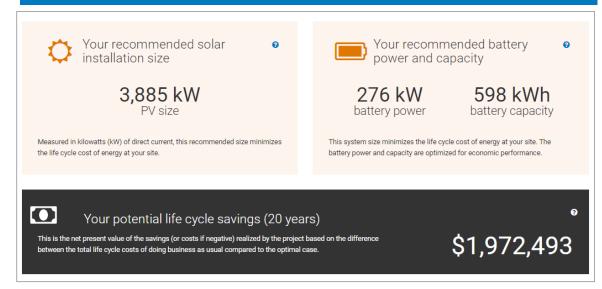

#### System Size and NPV

|                                                               | Business As Usual<br><b>€</b> | Financial @ | Difference @ |  |  |
|---------------------------------------------------------------|-------------------------------|-------------|--------------|--|--|
| Renewable Energy                                              |                               |             |              |  |  |
| Annual Renewable Electricity (% of electricity consumption) 3 | 0%                            | 58%         | 58%          |  |  |
| Climate & Health Emissions Costs                              |                               |             |              |  |  |
| Cost of Climate Emissions throughout Analysis Period 🔞        | \$651,584                     | \$273,948   | -\$377,630   |  |  |
| Cost of Health Emissions throughout Analysis Period 🔞         | \$92,811                      | \$39,485    | -\$53,326    |  |  |
| Climate Emissions, CO <sub>2</sub>                            |                               |             |              |  |  |
| Total Year 1 Emissions (t CO <sub>2</sub> )                   | 757                           | 318         | -439         |  |  |

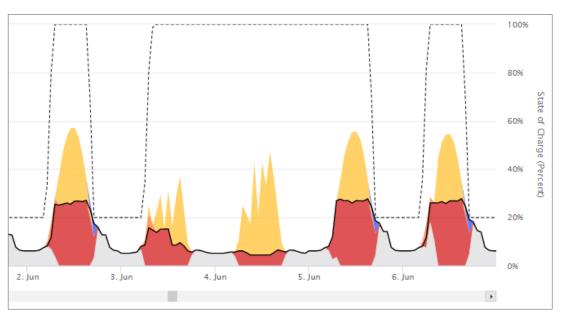

#### **Hourly Dispatch**

|                                                 | Business As Usual<br>② | Financial <b>②</b> | Difference <b>②</b> |  |
|-------------------------------------------------|------------------------|--------------------|---------------------|--|
| System Size, Energy Production, and System Cost |                        |                    |                     |  |
| PV Size 0                                       | 0 kW                   | 113 kW             | 113 kW              |  |
| Annualized PV Energy Production ②               | 0 kWh                  | 132,000 kWh        | 132,000 kWh         |  |
| Battery Power ②                                 | 0 kW                   | 0 kW               | 0 kW                |  |
| Battery Capacity 😯                              | 0 kWh                  | 0 kWh              | 0 kWh               |  |
| Net CAPEX + Replacement + O&M ②                 | \$0                    | \$133,318          | \$133,318           |  |
| Energy Supplied From Grid in Year 1 🔞           | 132,000 kWh            | 65,384 kWh         | 66,616 kWh          |  |
| Year 1 Utility Cost — Before Tax                |                        |                    |                     |  |
| Utility Energy Cost 🔞                           | \$18,112               | -\$404             | \$18,515            |  |
| Utility Demand Cost 🔞                           | \$0                    | \$0                | \$0                 |  |
| Utility Fixed Cost 🧿                            | \$0                    | \$0                | \$0                 |  |
| Utility Minimum Cost Adder 🔞                    | \$0                    | \$0                | \$0                 |  |

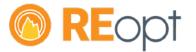

## **Accessing REopt**

| Interface                                     | Description                                                                                                    | Link                                            |
|-----------------------------------------------|----------------------------------------------------------------------------------------------------|-------------------------------------------------|
| REopt Web Tool                                | <ul> <li>Easy-to-use web access</li> <li>Key standardized capabilities</li> <li>Results visualization</li> <li>User accounts</li> </ul>                                                              | reopt.nrel.gov/tool                             |
| REopt Application Programming Interface (API) | <ul> <li>Open-source code</li> <li>Additional features and capabilities</li> <li>Programmatic access facilitates large-scale analysis</li> <li>API: Leverage NREL computational resources</li> </ul> | github.com/NREL/REopt_API/wiki                  |
| REopt Julia Package                           | Julia package: Faster solve times, users can run locally                                                                                                    | github.com/NREL/REopt.jl/wiki                   |
| REopt Analysis Scripts                        | <ul> <li>Scripts (e.g., Jupyter notebooks) to use the API and Julia package</li> </ul>                                                                                                    | github.com/NREL/REopt-Analysis-<br>Scripts/wiki |

#### **Additional Resources**

- Web tool user guides—Web tool user manual, quick-start videos and fact sheets, YouTube tutorials and webinars, curriculum materials: reopt.nrel.gov/user-guides.html
- **User forum**—Landing page for questions asked and answered regarding the web tool, API, Julia package, and analysis scripts: github.com/NREL/REopt-Analysis-Scripts/discussions

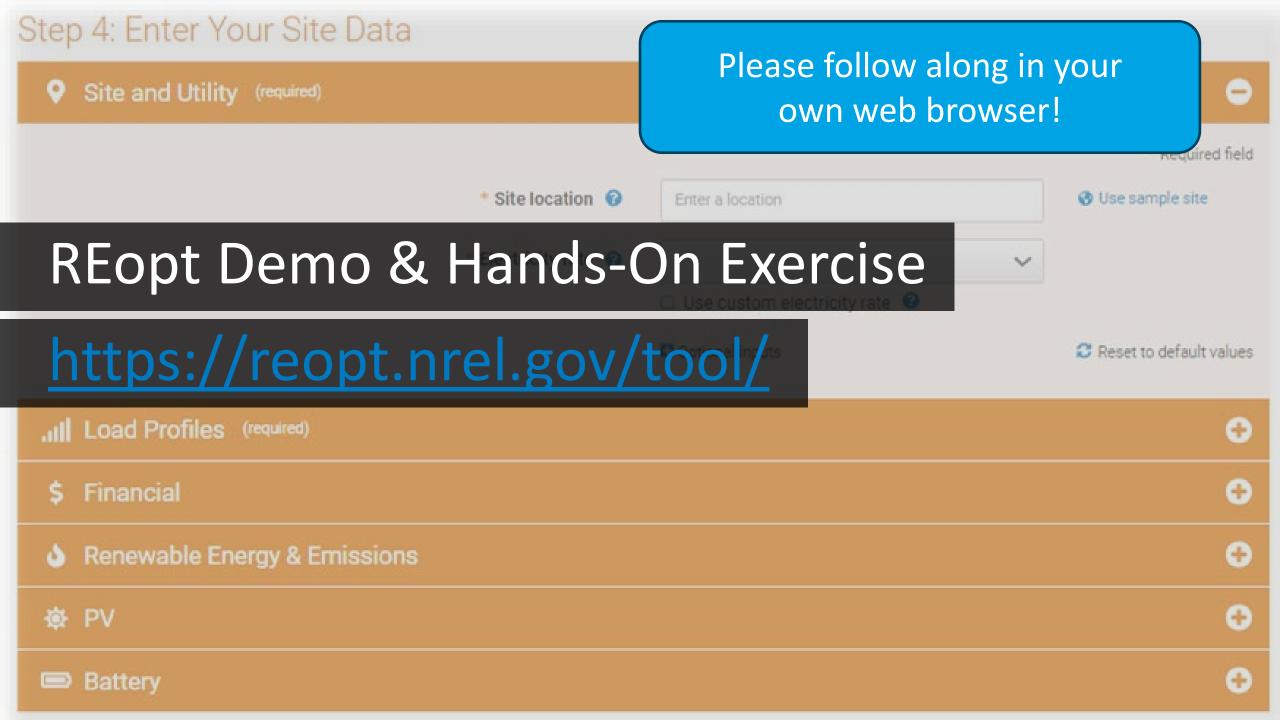

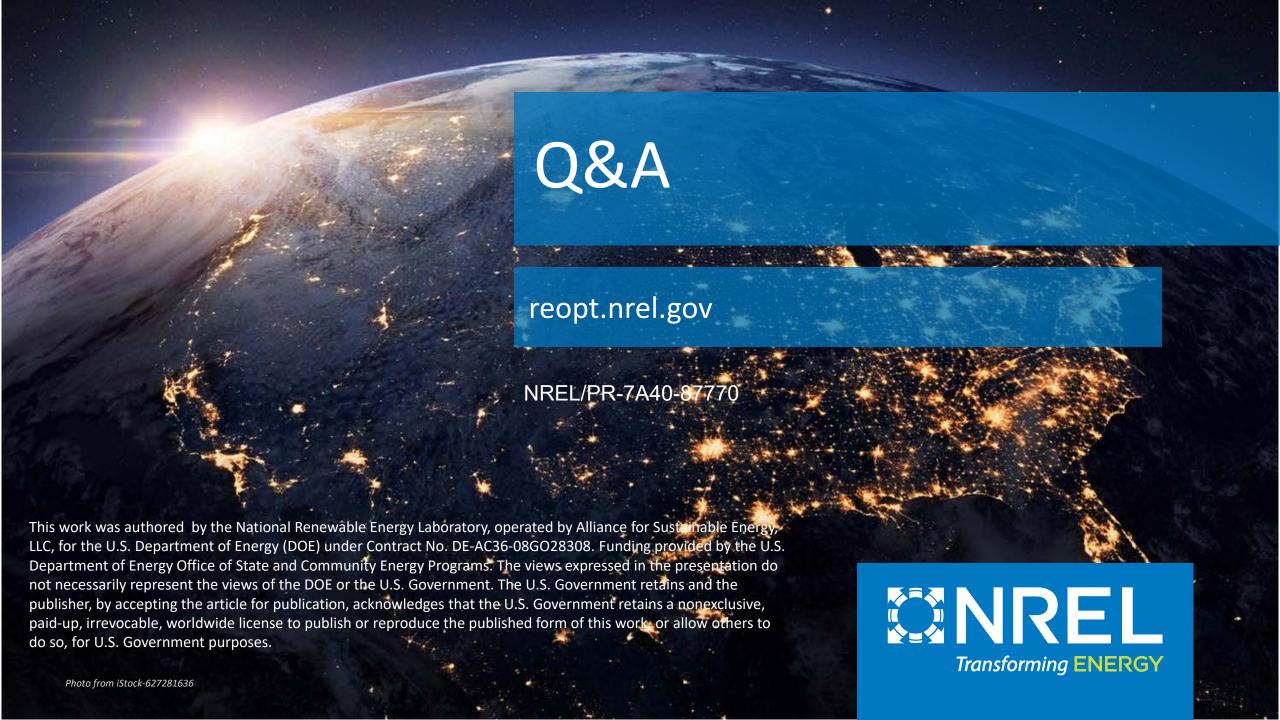